# Children's Literature in the Spotlight:

From Book to Performance CASMEC 2019 Fresno, CA

David Thaxton, Reno, NV **[david@acemm.us](mailto:david@acemm.us)**

Featuring: King Bidgood's in the Bathtub By Don and Audrey Wood

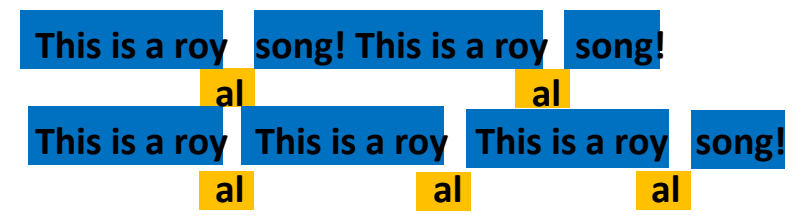

OR… Intrade from: Paralipomena; Carl Orff, Gunild Keetman; Schott Publishing

**Hot Cross Buns** 

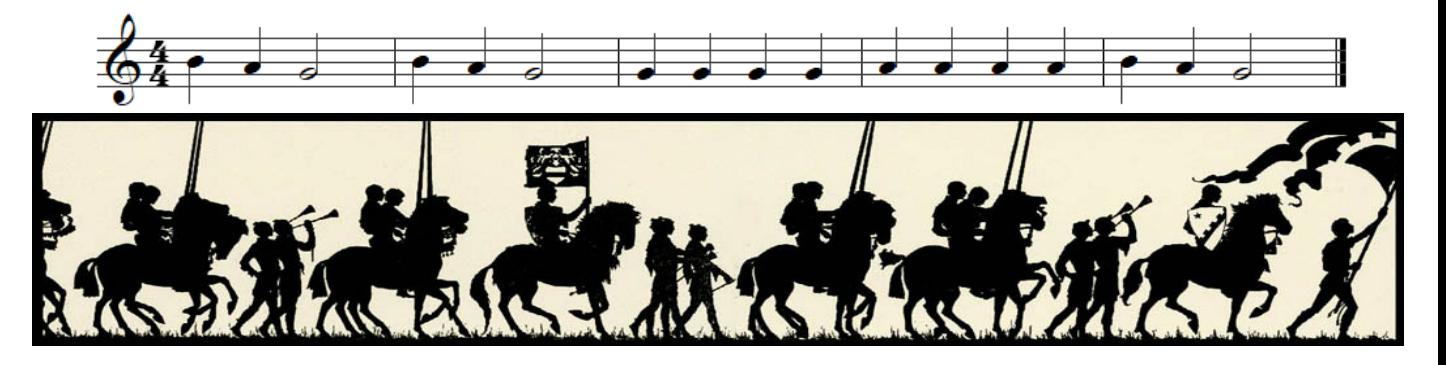

Help! Help! Cried the Page

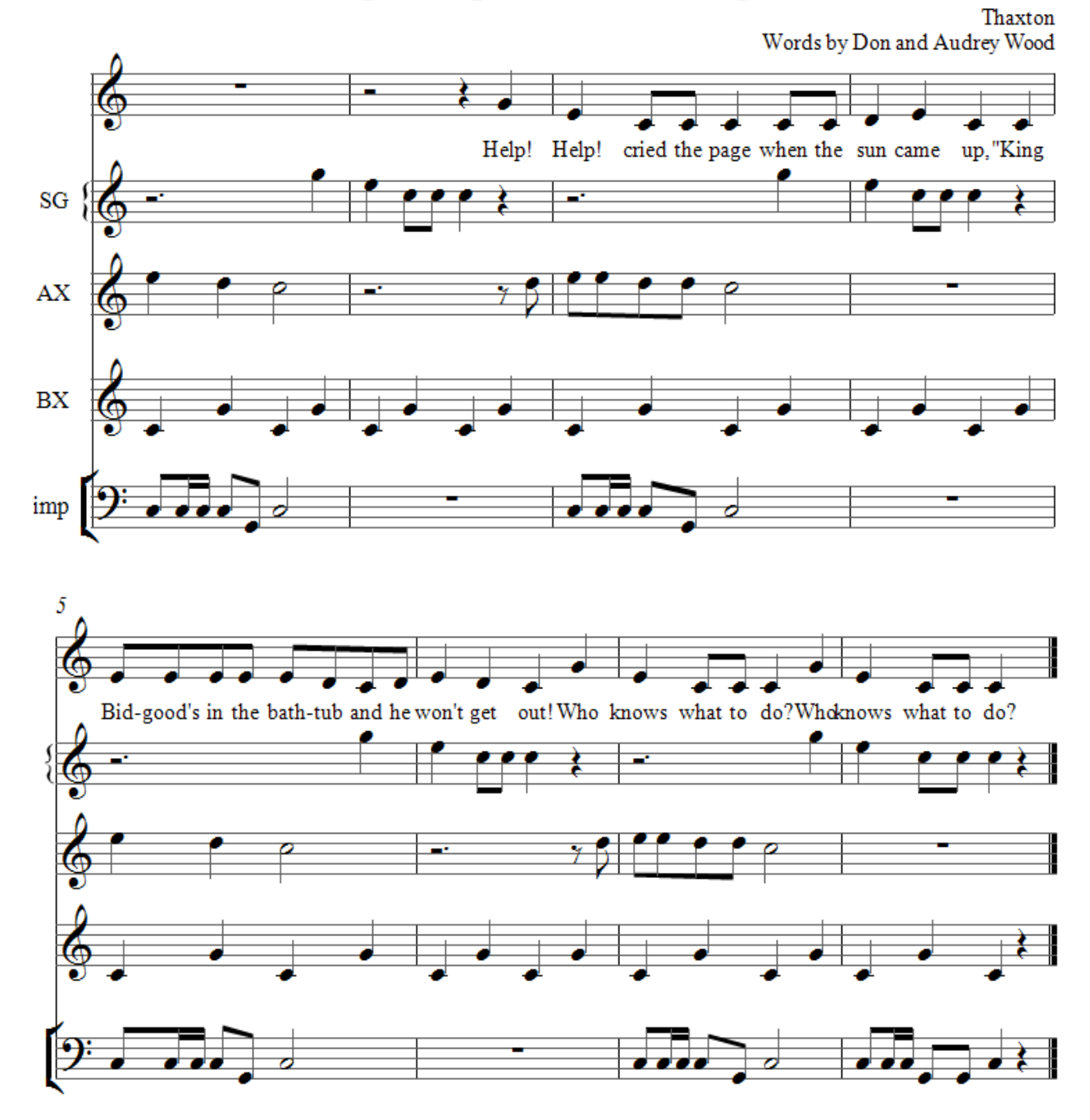

These first two pieces provide recurring theme music to the wonderfully repetitious story book. Intrade works well as both a processional, and as a transition between scenes. Help, Help reflects the recurring lament of the page boy. Each tub scene is further illustrated with its own musical offering as follows…

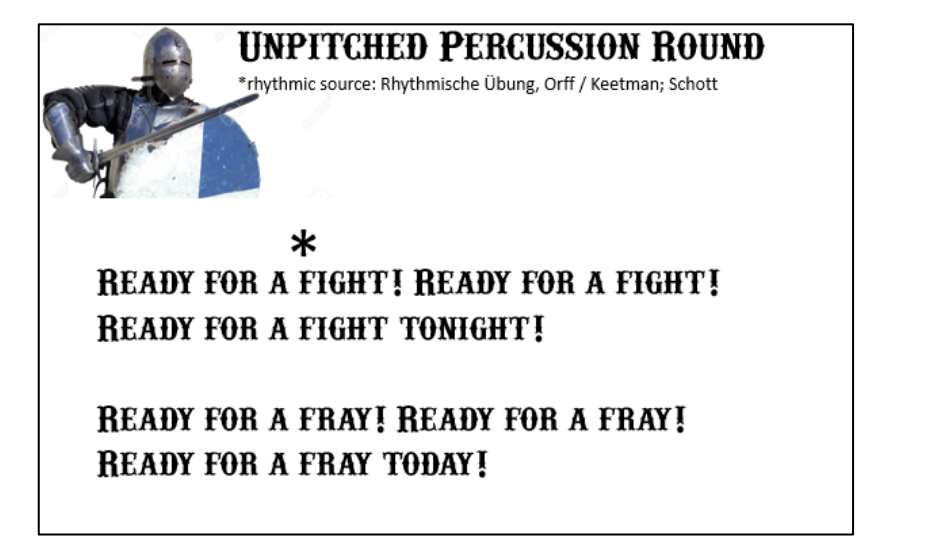

#### **Parameters for Improvisation:**

- End on the tonic E (La pentatonic in G)
- Skips and steps, no leaps
- Make use of repeating patterns
- Play the rhythm of the words

### The Vorpal Blade

Lewis Carroll / Thaxton

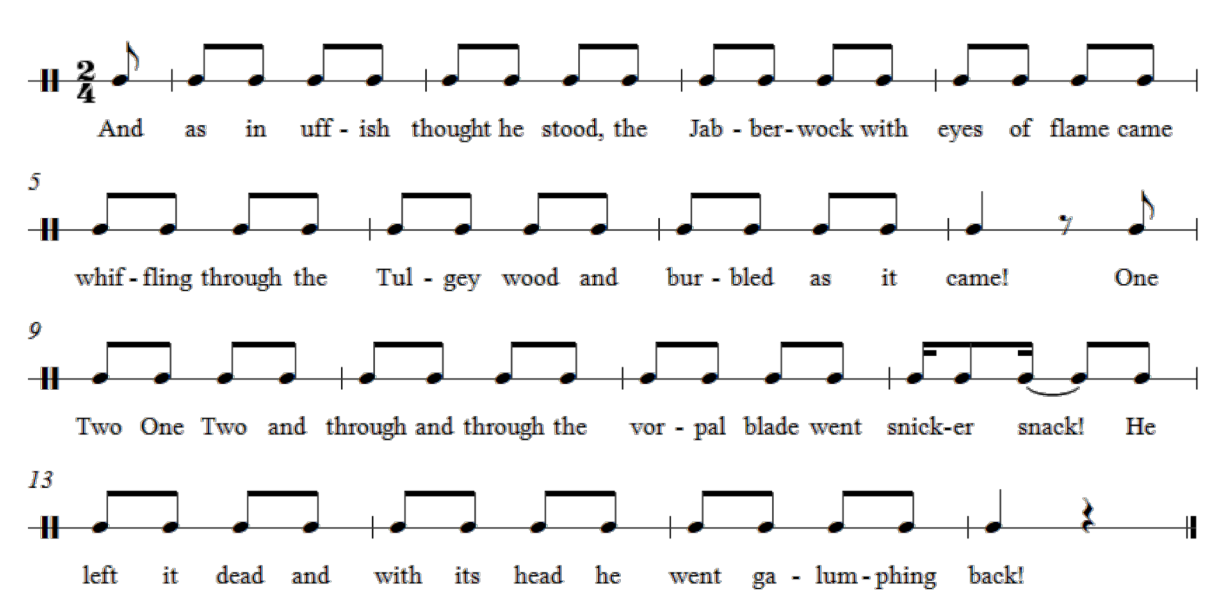

### **North Skelton Sword Dance**

Dancers (6) count off numbering clockwise

- Swords in right hand by hilt
- Walk 2 steps per measure (begin with left foot)

#### The Clash

- $1<sup>st</sup>$  note low basket
- $2<sup>nd</sup>$  note high basket
- Clockwise walk for A section, then clash high 16X [B section]

#### The Shoulders

- Put own sword on right shoulder
- Left hand reach to grab tip of sword of person in front

#### The Elbows [don't let go – keep circling]

- Bring own sword over head to rest on left shoulder
- Then move to *elbow* level
- Then bring right hand over head to open up the circle and expand it

Over-Your-Neighbor (One at a time, the dancers will take turns hopping over one another's swords. Each dancer will hop over the sword of the person standing to the LEFT of them.)

- Turn to face center of circle
- $\bullet$  #2 lowers sword as #1 raises right hand (and sword) high over head
- $\bullet$  #1 steps over #2 with *left* foot (from outside circle to inside circle)
- #1 turns to right under own sword (turning under his own right arm), and brings right foot over #2 sword into circle
- #3 lowers sword and #2 goes through procedure

#### Double Under

- $\bullet$  #1 and #6 (both holding #1's sword at chest height and parallel to ground)
- #3 and #4 raise arch (#4's sword is raised high parallel to ground)
- $\bullet$  #1 and #6 move under 4's sword, turn away from each other and bring sword back over *top* of remaining dancers (they follow through)
- Then #2 and #3 (through #5 and #6)
- Then #4 and #5 (through #1 and #2)

#### Low Basket [let go of swords]

- Walk clockwise with low basket 8 bars [A section]
	- [B section]

#### **Back-Lock**

Place sword behind person on your right (at waist level)

Clash <u>low</u> 8 bars (16 times)

- All reach over the left hand and take tip of sword behind person on their *left* (#1 takes tip of #3)
- [All left hands on the outside]
- Bring both over heads without letting go and bring hands together (palms will be facing up)
- Slip the hilt *under* the point (right hand will be crossed under left)
- #1 hold up in air and parades while all keep circling

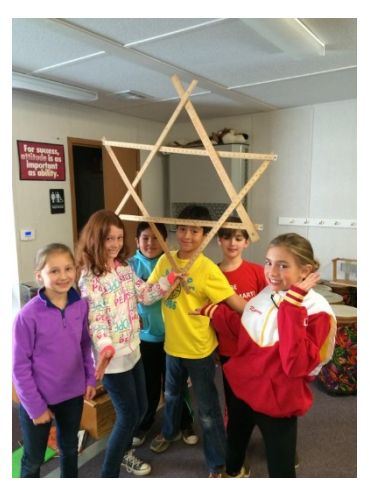

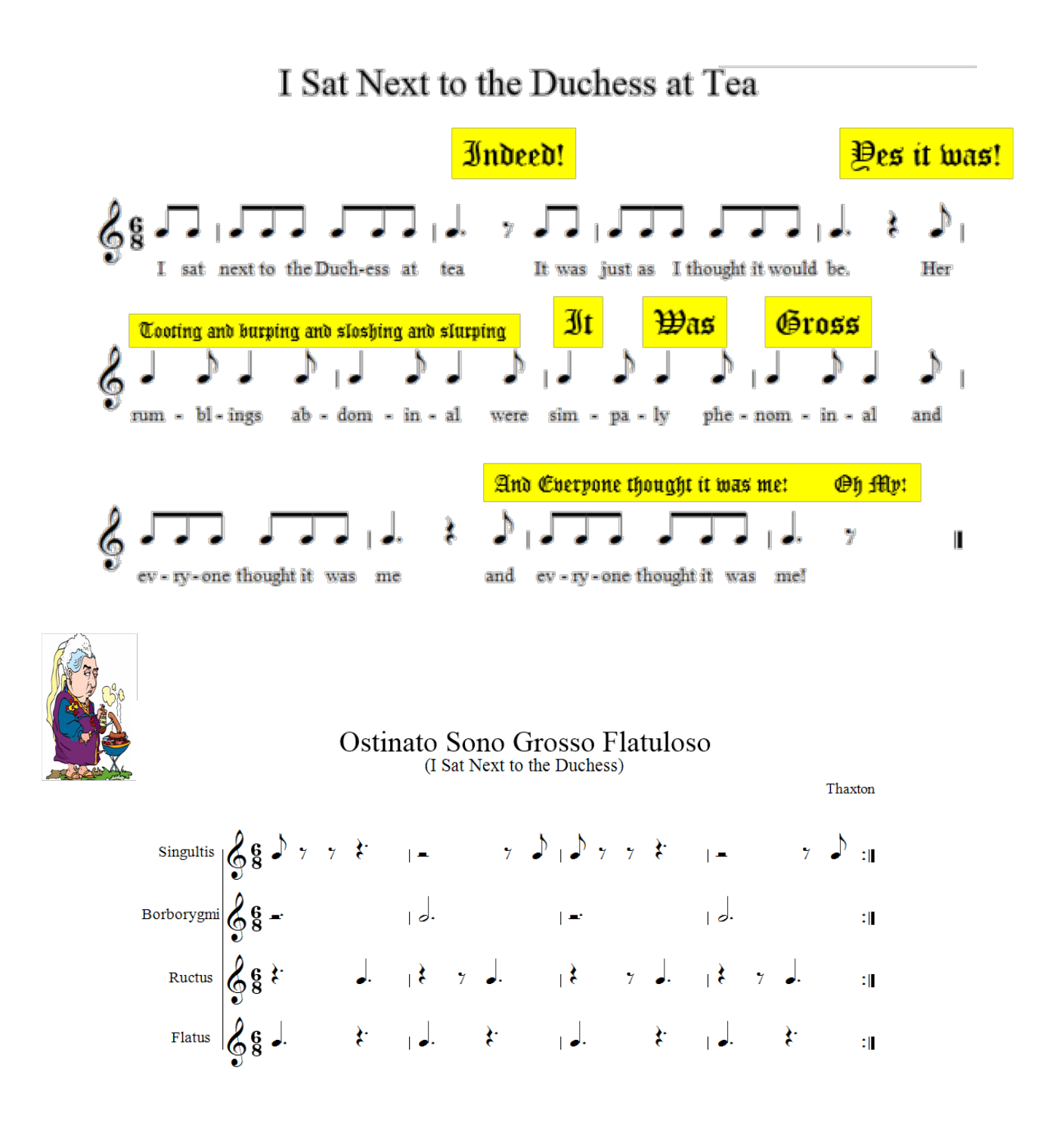

### Get out!" cried the Duke… "It's time to fish!"

## Cabbage Head Blues

Thaxton

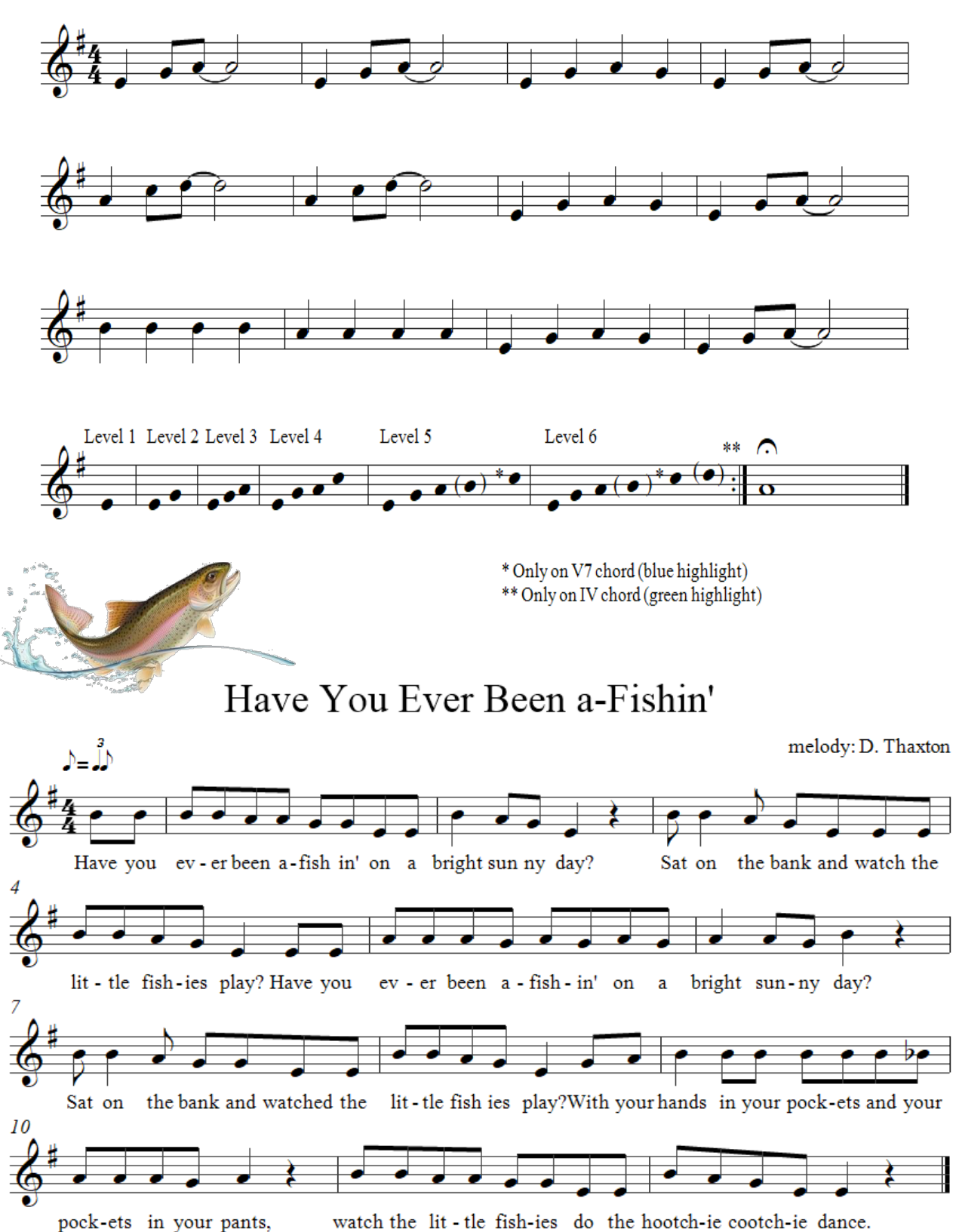

This is a DJ turntable mixer app called "EDJing" and it can be used by teachers and students alike to create mashups and remixes of different pieces. Here, we have a recording of Keetman's "Intrade" from Paralipomena mashed up with "Amen" by EDM (electronic dance music) group, Astral Projection.

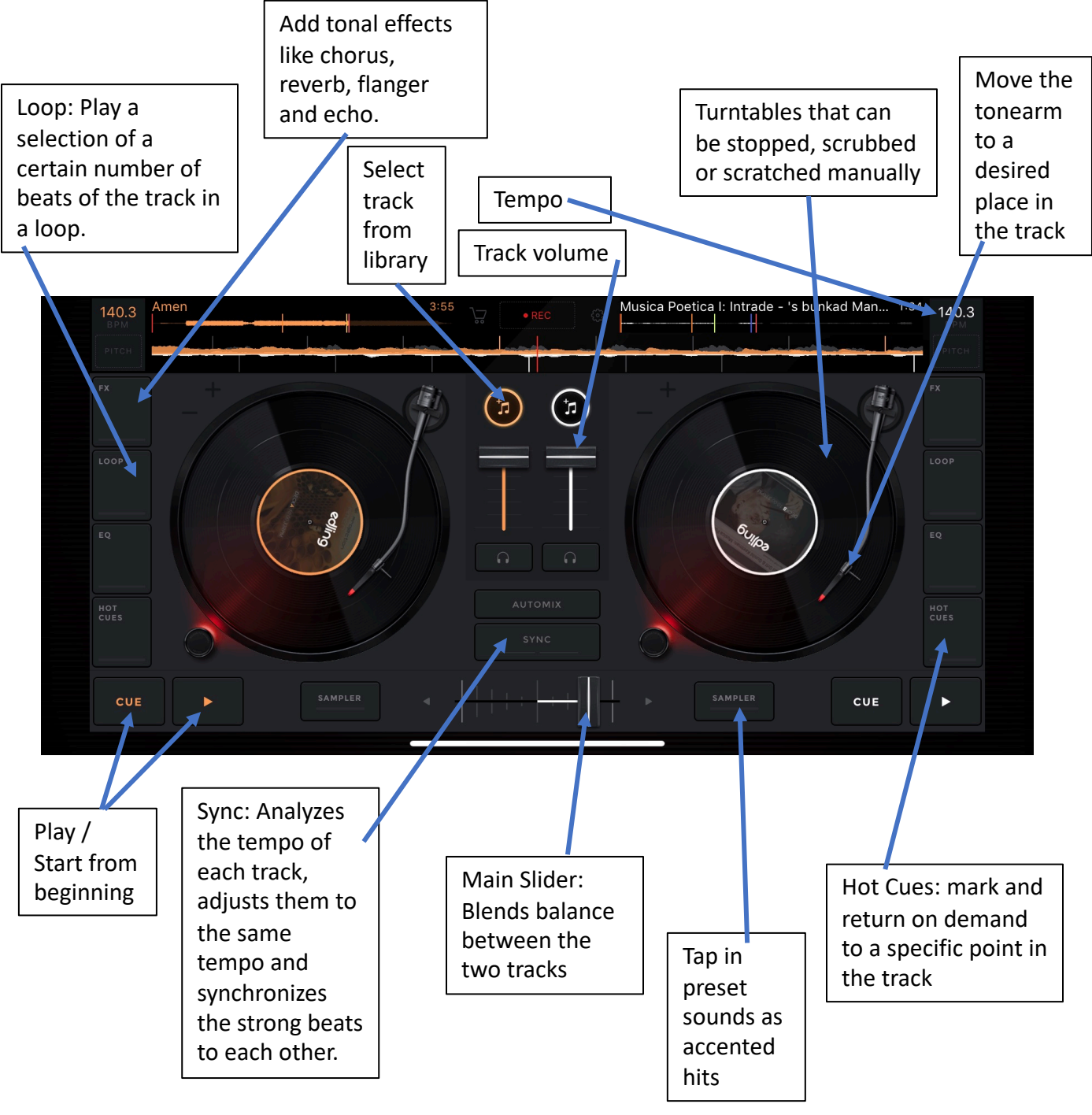